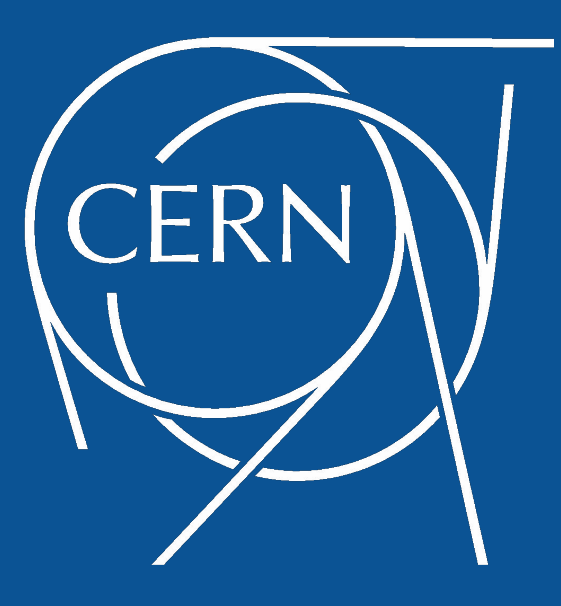

# **CERN OpenStack Cloud Control Plane**

### **\*From VMs to K8s\*** A Commencer of the Commencer of the Commence of the Commence of the Commence of the Commence of the Commence of

### OpenStack Summit - Shanghai 2019

**Belmiro Moreira - @belmiromoreira Spyridon Trigazis - @strigazi** 

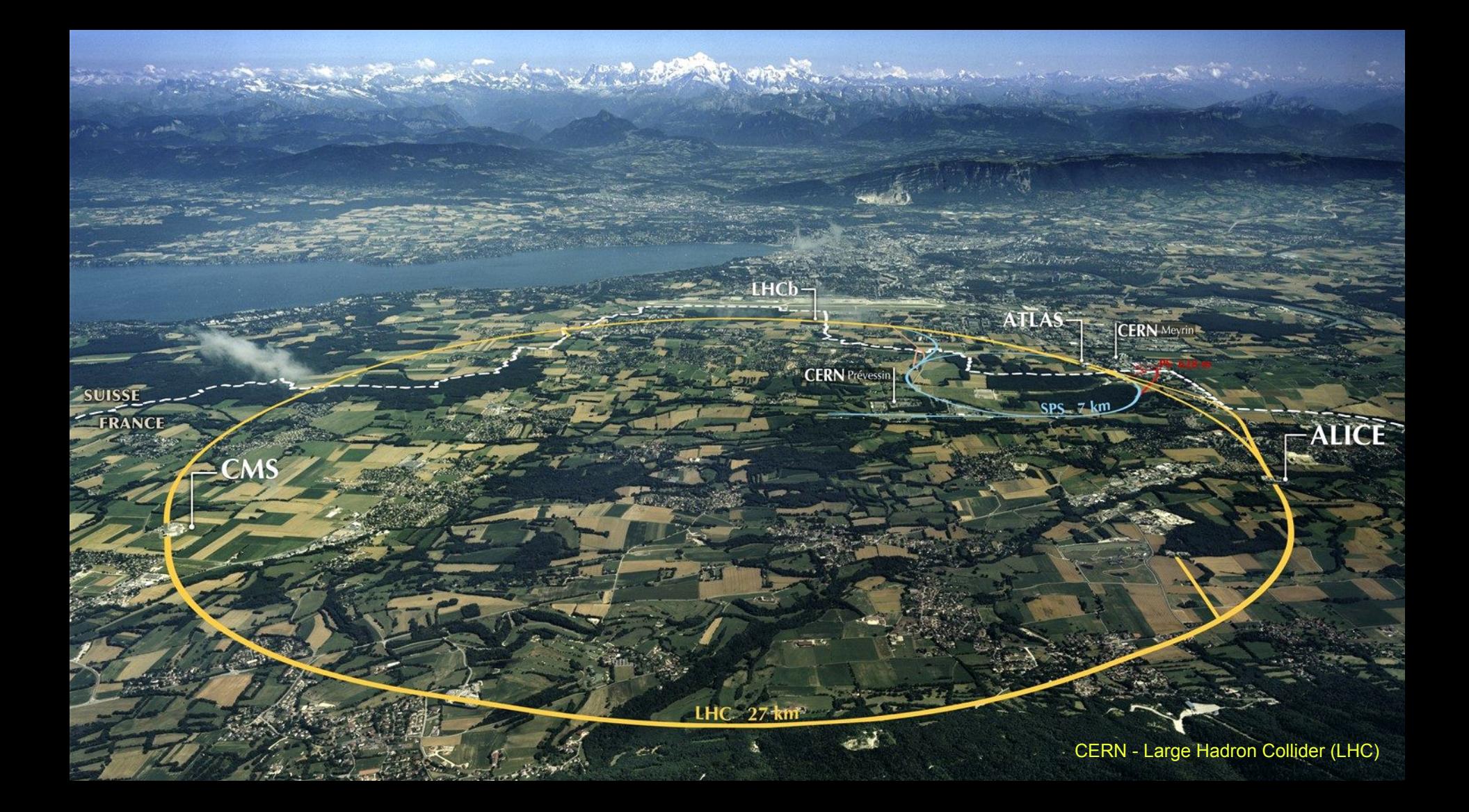

CERN - Large Hadron Collider (LHC)

 $\overline{\phantom{a}}$ 

 $\frac{1}{2}$ 

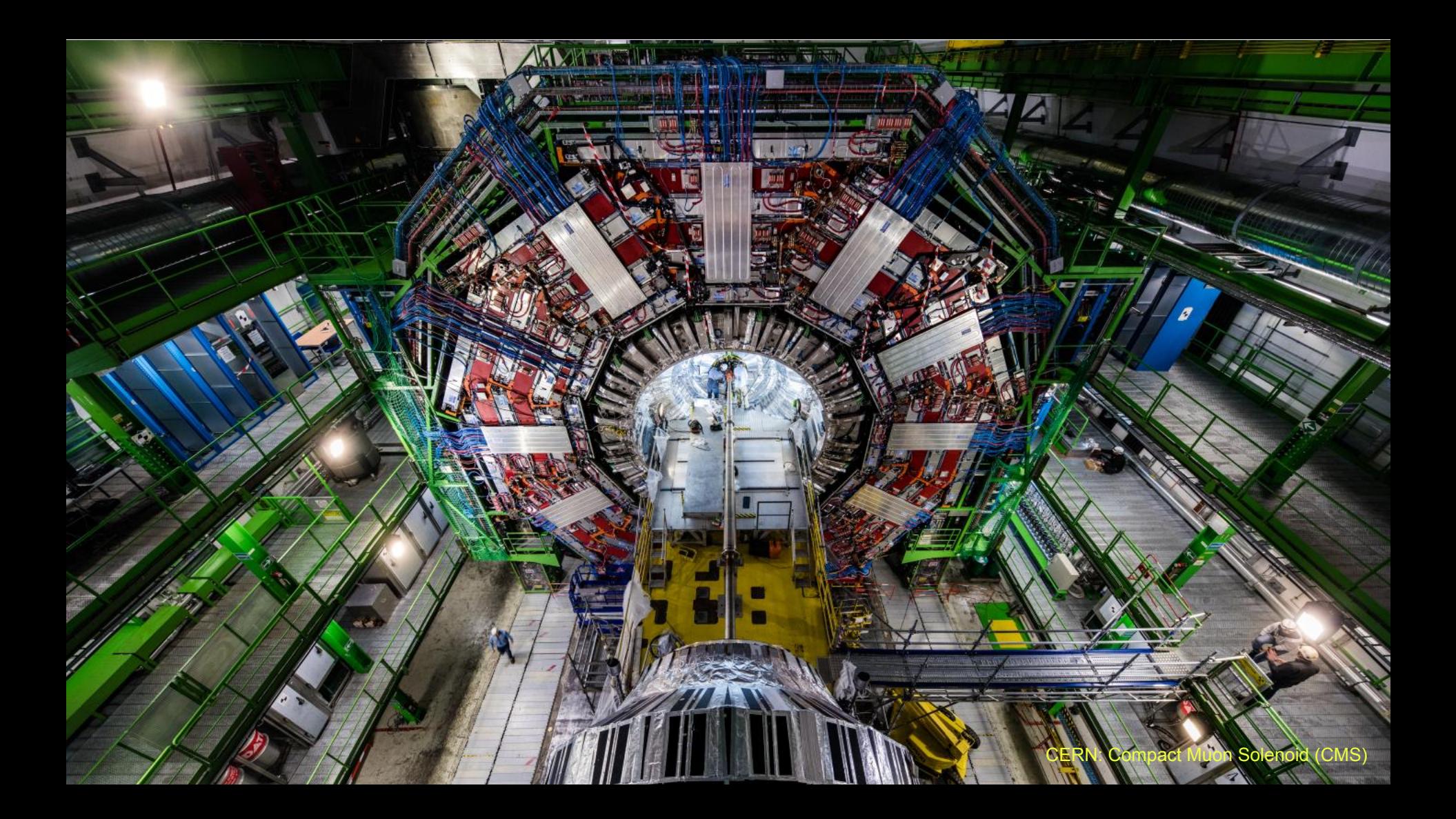

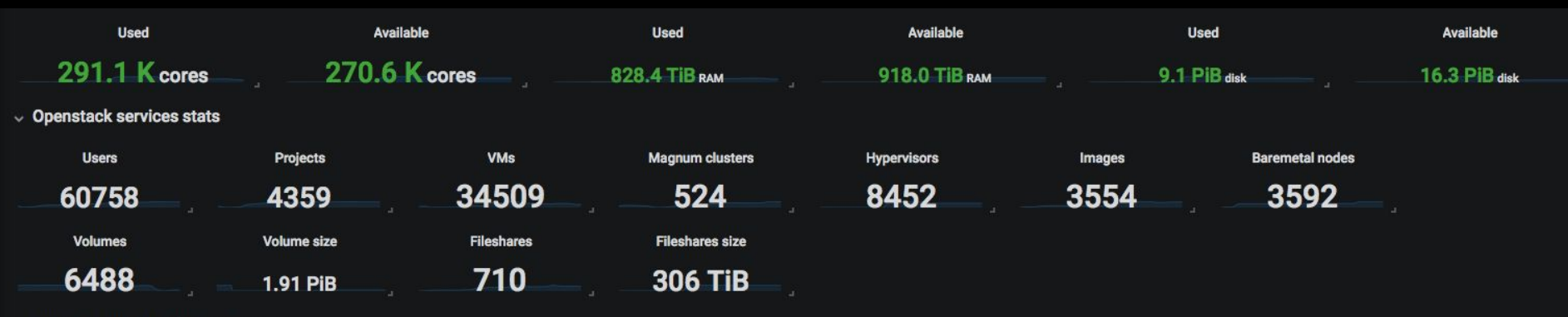

34700

34600

34500

34400

34300

 $10/1$ 

- Active VMs

#### $\vee$  Resource overview by time  $\clubsuit$   $\cong$

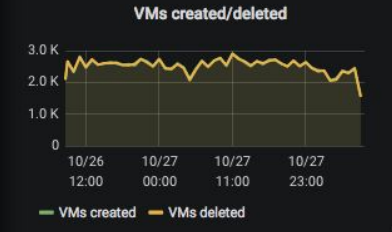

**VM** changes

† ஈுபி

 $10/16$ 

 $10/24$ 

 $10/8$ 

100

 $-100$ 

 $-200$ 

 $10/1$ 

- Difference

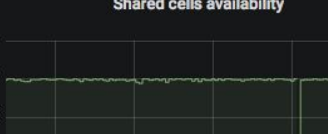

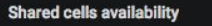

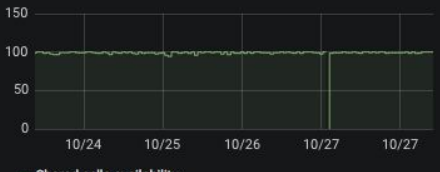

- Shared cells availability

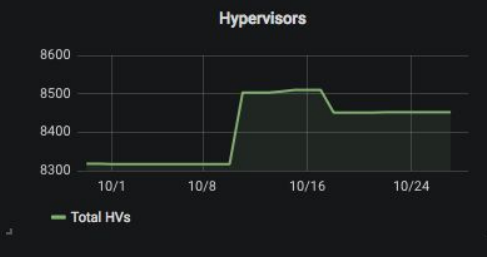

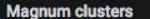

**Total VMs** 

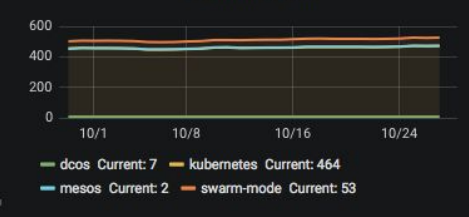

 $10/8$ 

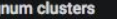

 $10/16$ 

 $10/24$ 

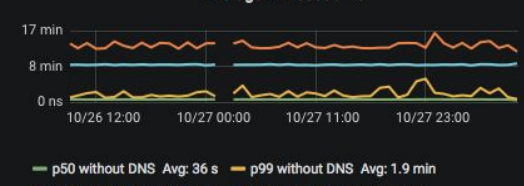

Average VM boot time

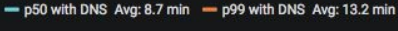

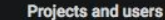

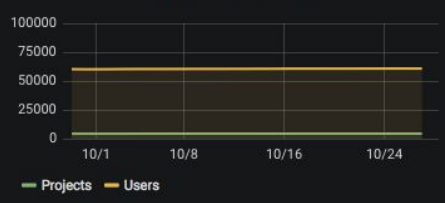

### CERN Cloud Architecture (High level view)

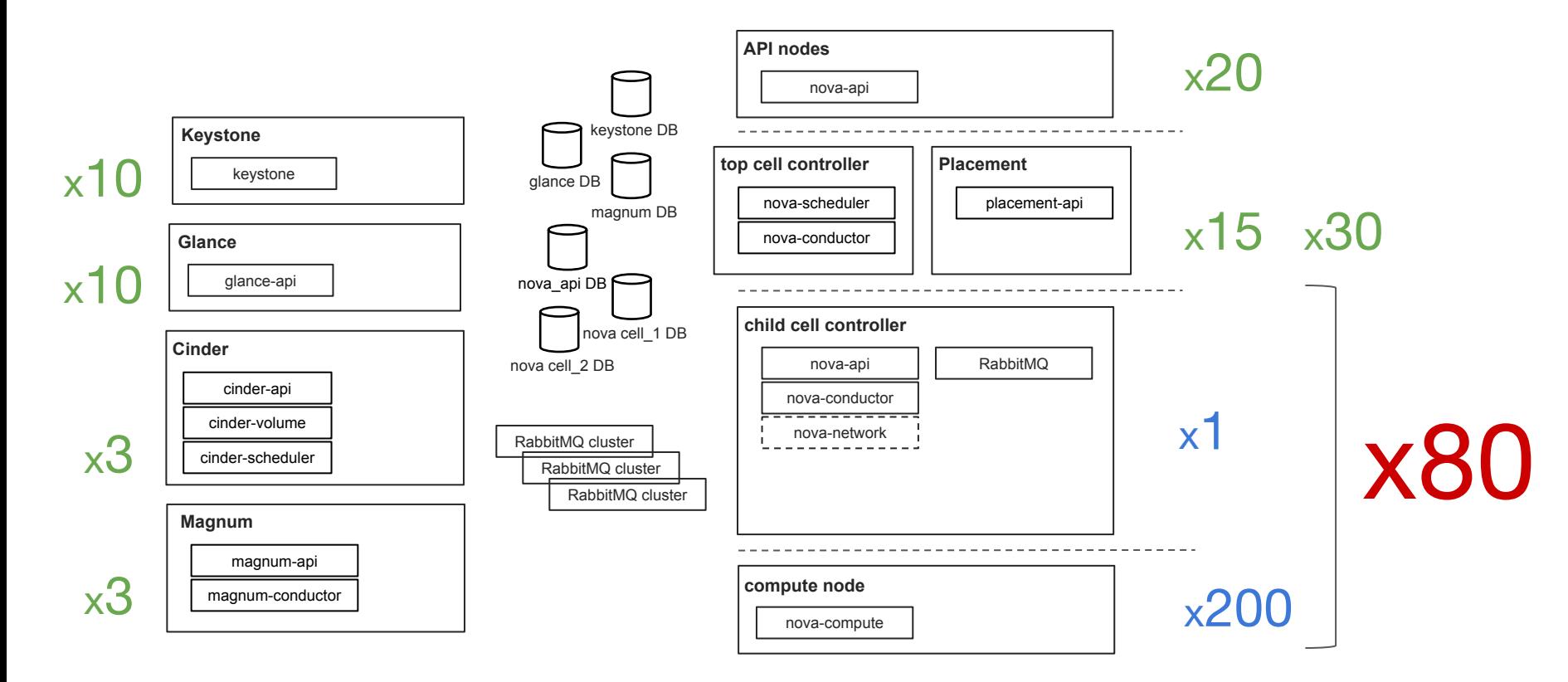

### CERN Cloud Control Plane - VMs

- Cloud "inception"
	- The CERN Cloud Control Plane runs in the Cloud that it provisions!
- Advantages
	- Each OpenStack component runs in a different VM
		- keystone; nova-api; nova-conductor; glance-api; rabbitmq ...
	- Isolation between components
		- Scale individual components (Add more VMs)
		- Upgrade individual components
	- Use the same configuration management tool (Puppet) as in physical nodes
- Disadvantages
	- Large number of VMs
		- Difficult to manage
		- VM overhead creates unused resources
	- Configuration changes need to propagate into all service VMs

## CERN Cloud Architecture (High level view)

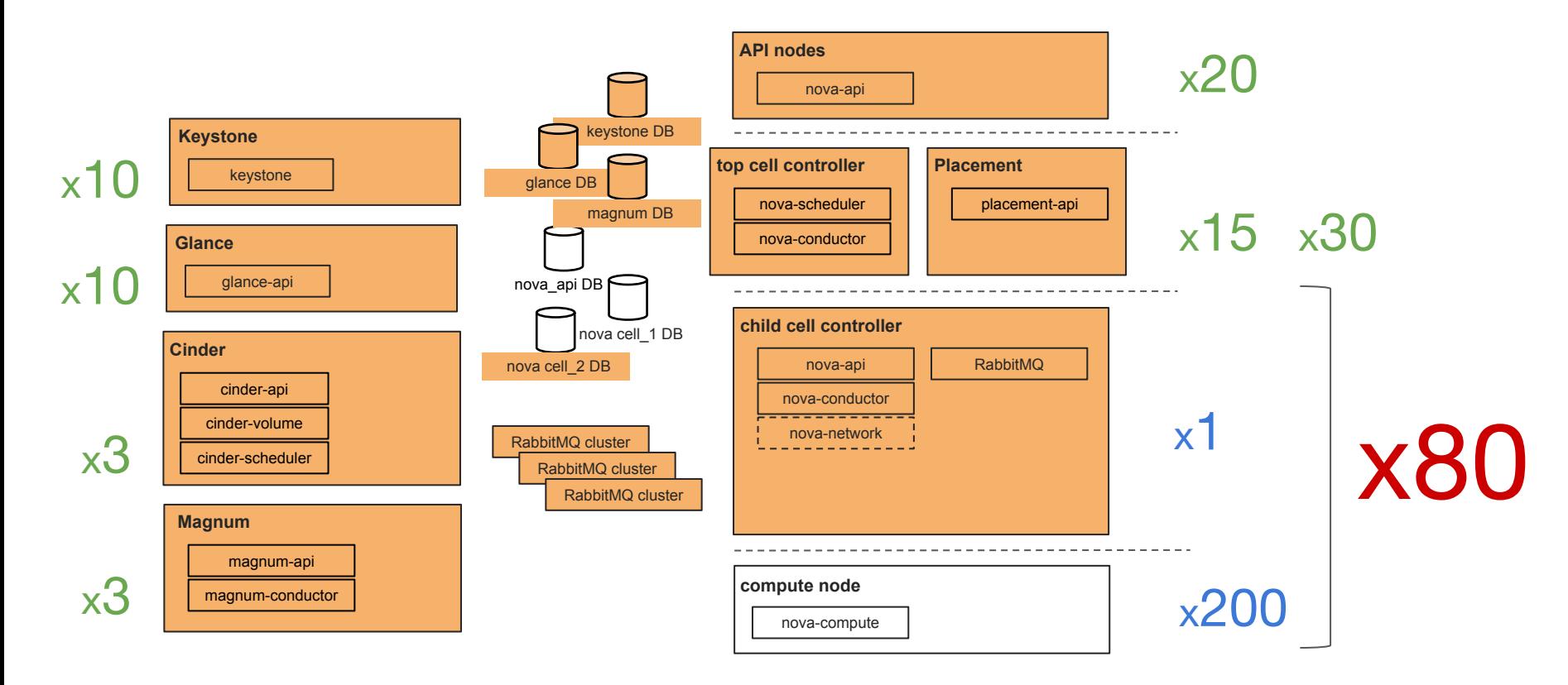

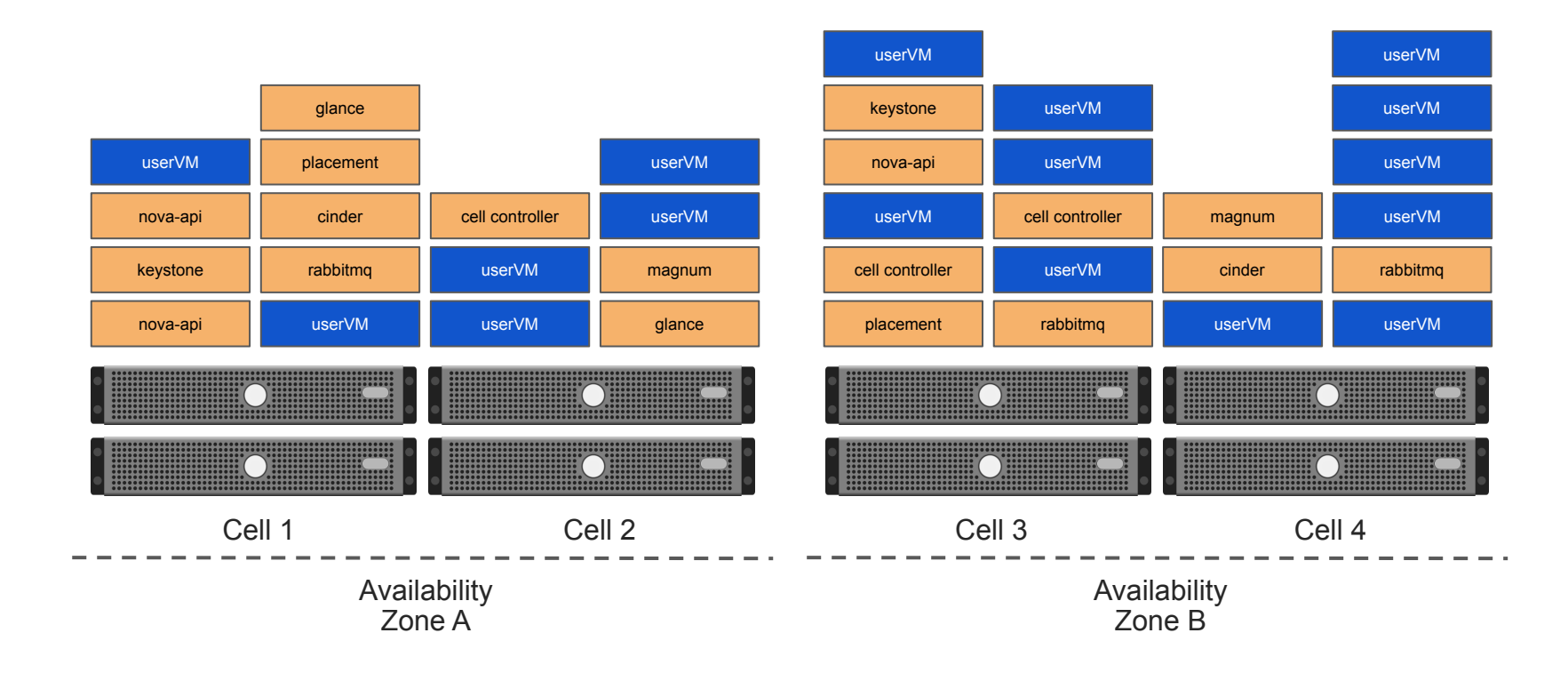

### CERN Cloud Control Plane - K8s

- Even more... Cloud "inception"!
- Advantages
	- Strong resource consolidation
	- Service replication and resilience native to the K8s orchestration
	- Accelerate deployment/development iterations (and rollback)
		- Handle faster configuration changes/upgrades when comparing with puppet
	- Cluster footprint scale up/down
	- Native autoscaling

#### ● Disadvantages

- One more "Inception" layer!
- All support infrastructure (monitoring, alarming, ...) is still not ready for K8s
- All staff needs to be trained for K8s

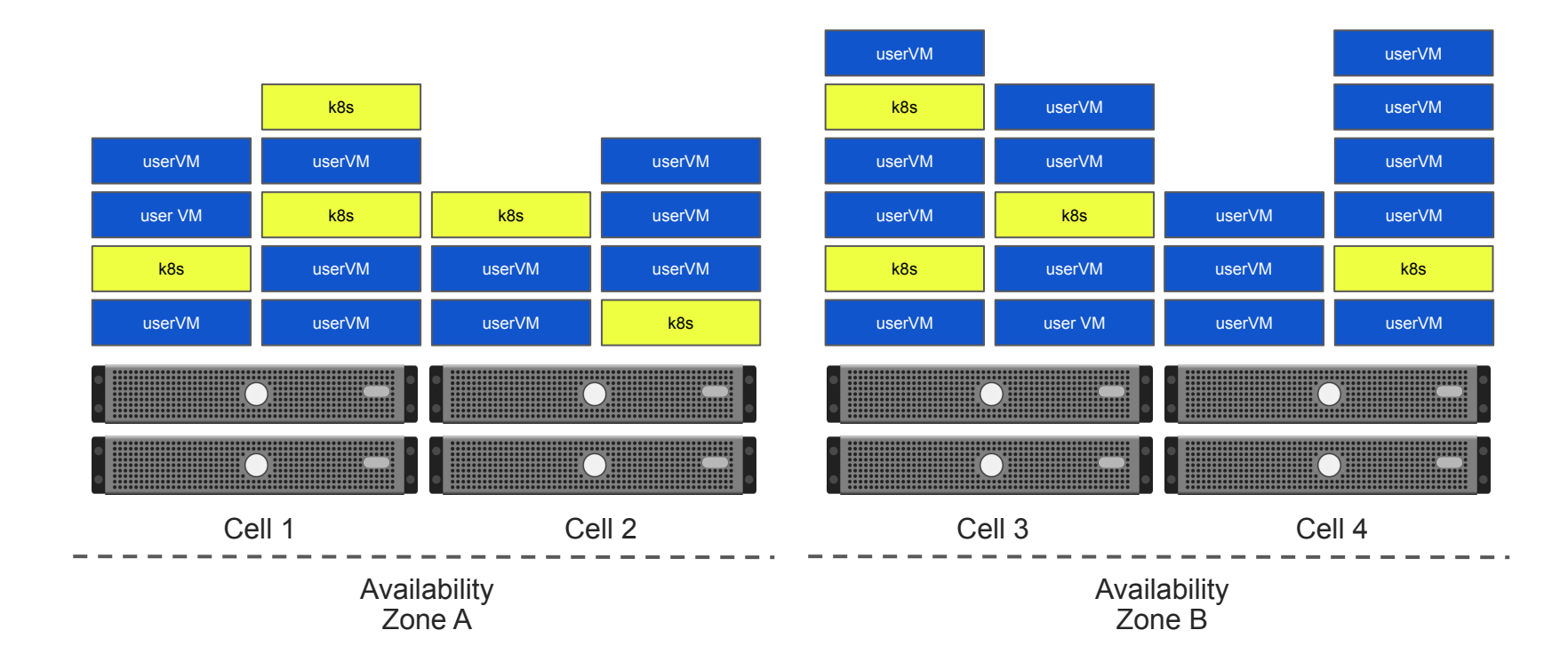

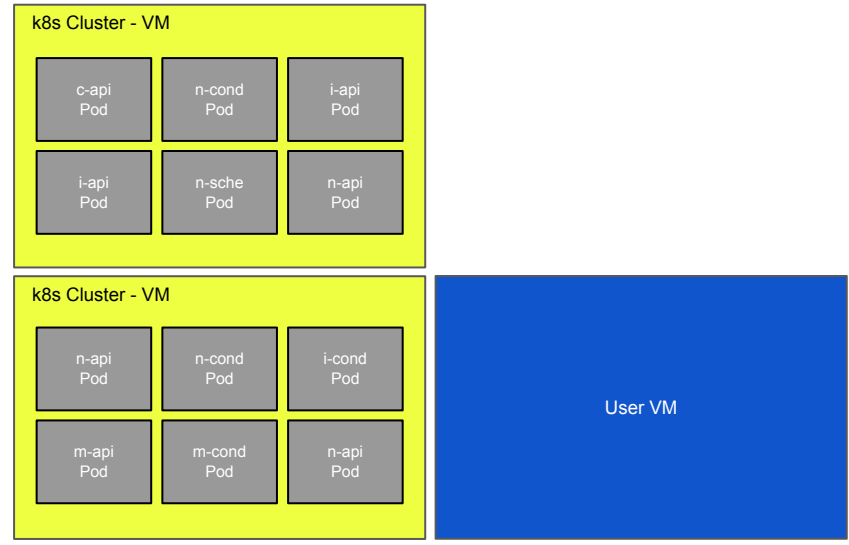

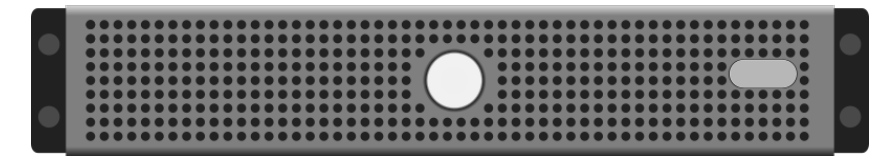

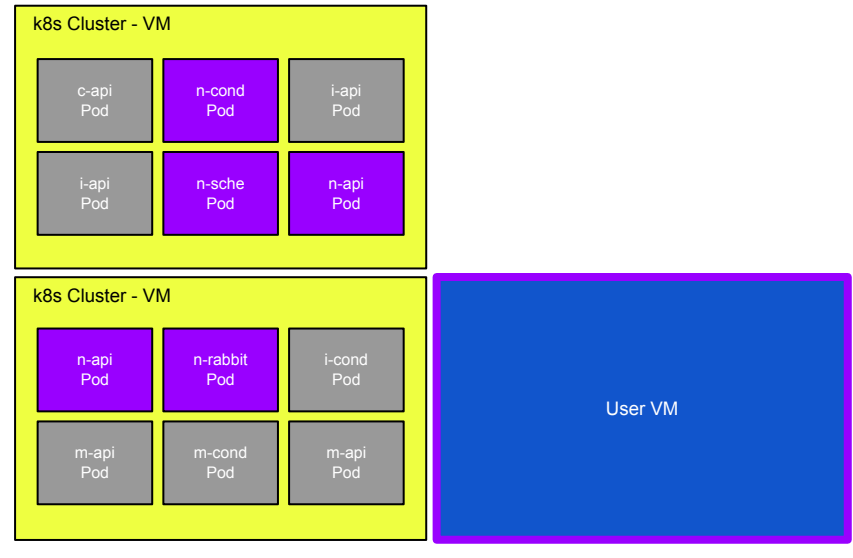

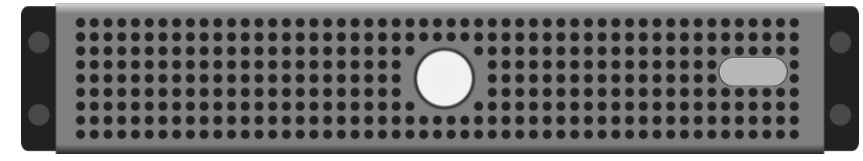

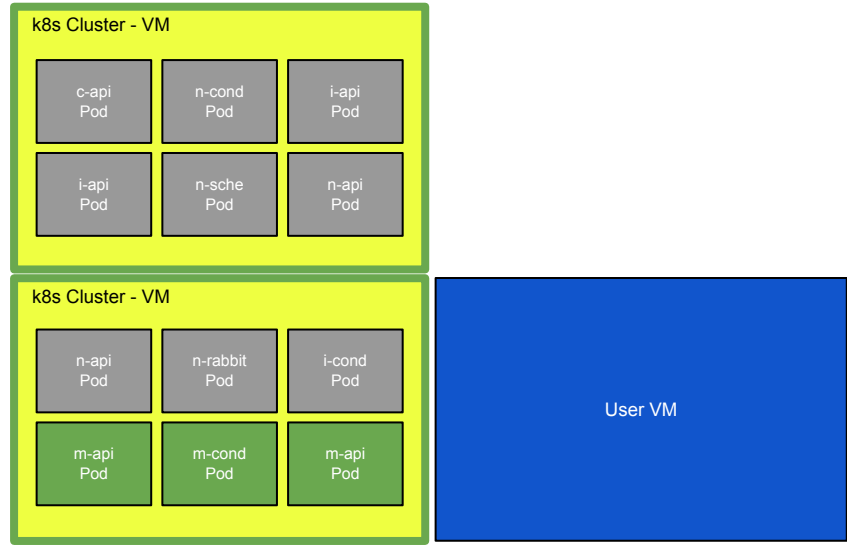

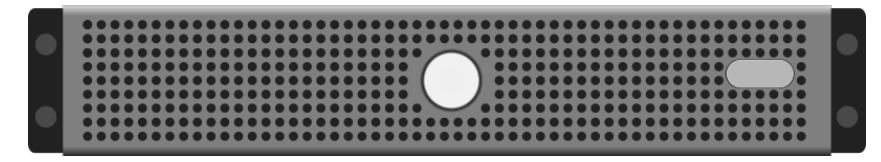

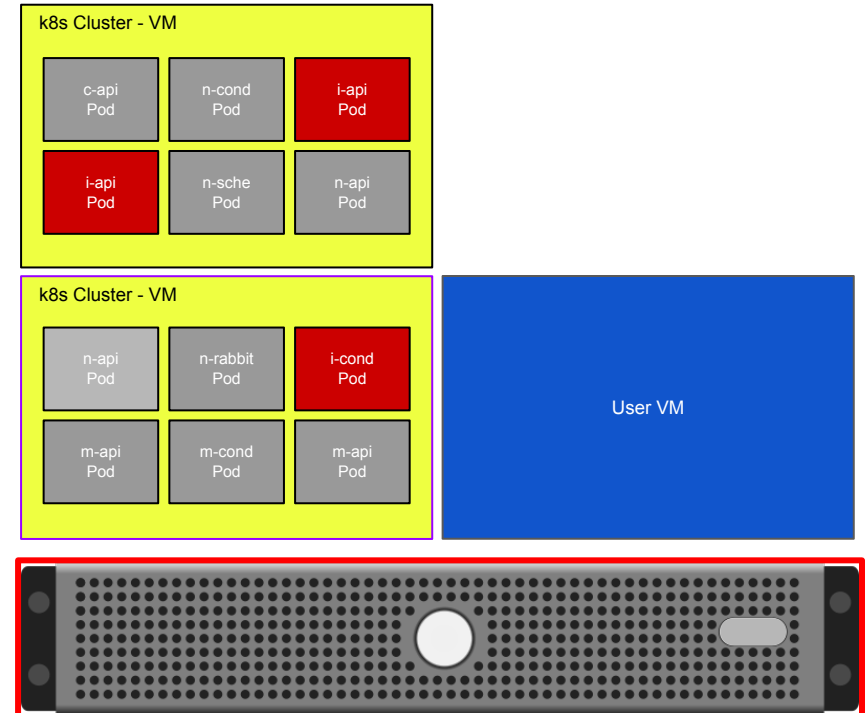

### Helm

- The package manager for kubernetes
- Large selection of community managed charts
- Manage only the parameters you need

- Charts stored in s3
- **Managed by ChartMuseum**

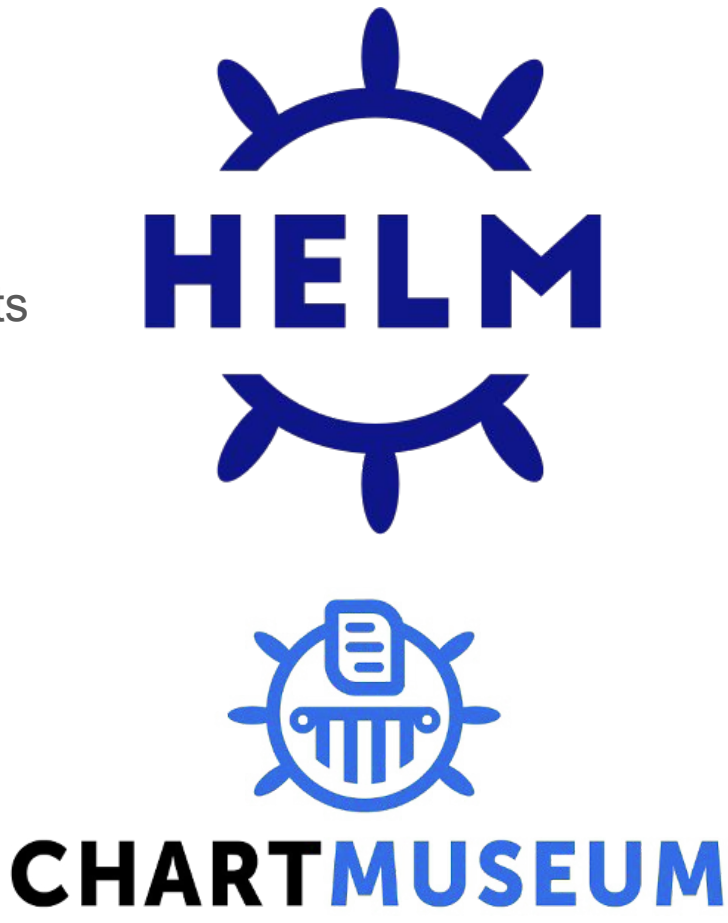

### Helm usage (v2)

- Configure client
	- Use secure tiller configuration [https://helm.sh/docs/using\\_helm/#using-ssl-between-helm-and-tiller](https://helm.sh/docs/using_helm/#using-ssl-between-helm-and-tiller)
- Add chart repositories
- Always inspect the chart contents
- Install charts

\$ helm init --tiller-tls … \$ helm repo add myrepo<https://example.org/> \$ helm repo update \$ helm dependency update \$ helm template <path to chart> \$ helm install myrepo/myapp --name myapp\_name -f values.yaml

### OpenStack Helm

- One helm chart per service
- git repos openstack/openstack-helm and openstack/openstack-helm-infra
- 20 repos in openstack-helm
- 46 repos in openstack-helm-infra

### Secret Management Requirements

- Offer a gitops style solution, with encrypted secrets version controlled along the rest of the application configuration data
- Allow usage of **unchanged** upstream helm charts
- Provide good integration with existing helm commands install, upgrade, ...
- Secure, central store for encryption keys
	- Use existing infrastructure
	- Use existing AuthN/AuthZ

## Helm Barbican Plugin

#### **Barbican**

- Key Manager OpenStack API service
- types: generic, certificate, RSA
- OpenStack credentials (kerberos for CERN)

#### **Helm plugin**

- Written in go
- Wrapper for install, upgrade, lint
- Edit secrets in memory, write to fs encrypted

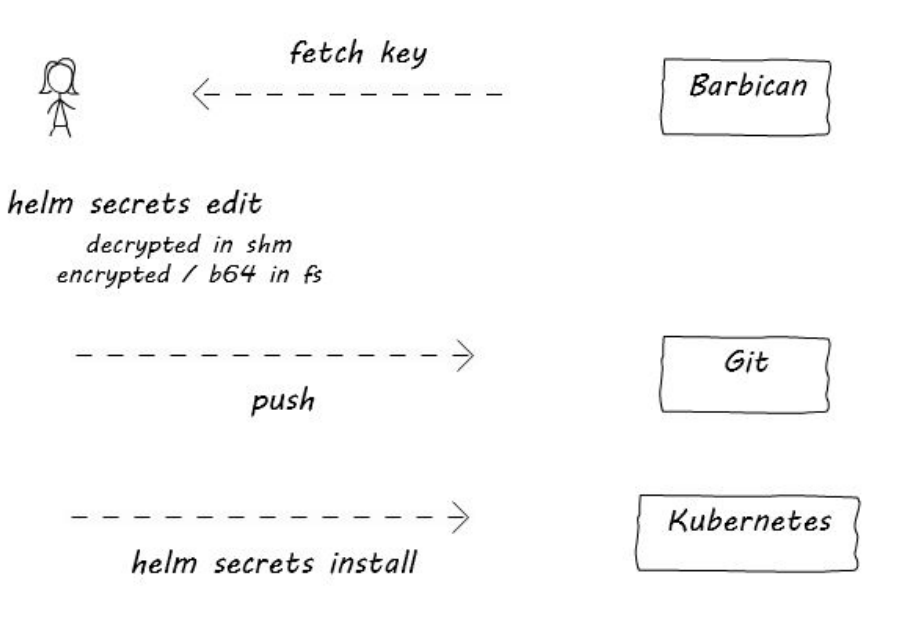

Image Credit: Ricardo Rocha, CERN Cloud

### Secrets plugin usage

\$ helm secrets -h Secret handling using OpenStack Barbican. Secrets are stored encrypted in local files, with the key being stored in Barbican. These files can be safely committed to version control.

Usage:

secrets [command]

Available Commands:

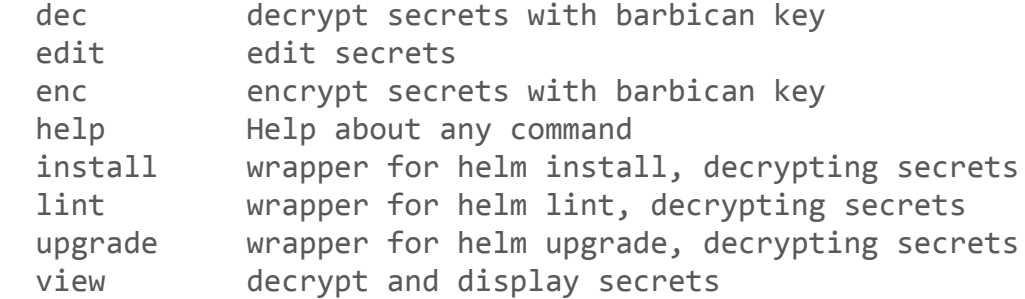

### Secrets plugin usage cont'd

```
$ helm secrets view service/secrets.yaml
conf:
  service:
     DEFAULT:
      auth key: somekey
endpoints:
   identity:
       service:
         password: somepass
$ helm secrets install --name service ./service -f service/secrets.yaml \
   -f service/values.yaml --version 0.0.2
   ...
$ helm secrets edit service/secrets.yaml
$ helm secrets upgrade service ./service -f service/secrets.yaml \
   -f service/values.yaml --version 0.0.2
   ...
```
### OpenStack LOCI

- OpenStack LOCI is a project designed to quickly build Lightweight OCI compatible images of OpenStack services
- Several projects supported
	- Nova
	- Glance
	- Heat
	- $\circ$  …
- OpenStack-Helm uses OpenStack-LOCI
- We require custom images because the all the internal patches specific to the CERN Infrastructure
	- Very easy to build local custom images

### OpenStack LOCI

#### • CentOS is supported as base image

docker build \ https://opendev.org/openstack/loci.git#master:dockerfiles/centos \ --tag loci-base:centos

#### Easy to use a custom OpenStack Project repo. Many other options available

```
docker build \
https://opendev.org/openstack/loci.git \
--build-arg PROJECT=nova \
--build-arg PROJECT REPO=<YOUR CUSTOM REPO> \
--build-arg WHEELS="loci/requirements:master-centos" \
--build-arg FROM=loci-base:centos \
--build-arg PROJECT REF=cern stein \
--build-arg DIST PACKAGES="httpd mod wsgi python2-ldap python2-suds" \
--tag <YOUR_CUSTOM_IMAGE_TAG>
```
• How OpenStack HELM deploys Glance?

helm fetch --untar --untardir . 'openstack/glance' helm template glance

- We would like to integrate the K8s Glance in the current Infrastructure
	- Not build a different deployment from scratch
	- OpenStack HELM is great to build an all in one OpenStack Cloud
	- We would like to have a more controlled initial experience

- What is needed to deploy Glance on K8s? The basics...
	- Image (LOCI)
	- "ConfigMap" for the configuration file; policy and start the service
	- "Deployment" for the glance-api pod
	- "Service" for port 9292
- How about the secrets?
	- OpenStack can load several configuration files
	- Dedicated configuration file only for the secrets
		- Glance DB password, transport URL for notifications, service accounts
- How about ingress?
	- ngnix Ingress
	- Deployed with HELM

- What's different from the OpenStack HELM charts?
	- Used the OpenStack HELM template to built it...
	- But… a very simplified version!
	- Configuration/policy is not deployed as a secret
		- Allows to have the config file in git
		- The same configuration file as production
	- Only Glance and CEPH credentials are secrets
- Very easy to understand and deploy!
- How we deploy it?
	- Everything stored on Git but deployed manually
		- No GitOps for now
	- Ingress added into the production HAProxy
- Currently both deployments (VMs and K8s) run in parallel

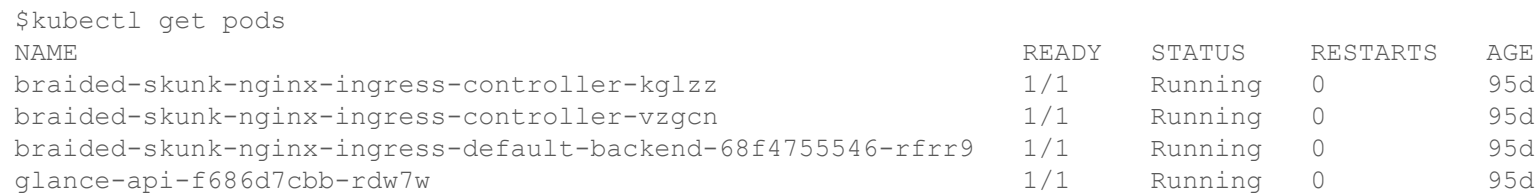

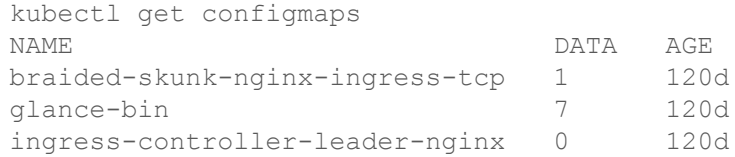

```
$kubectl logs -f glance-api-f686d7cbb-rdw7w
(...)
```
### Use Case 2 - Heat on K8s

- Deploy in parallel with VMs a la glance
- Stock loci image from docker.io/openstackhelm
- Stock Helm Chart replicated in our ChartMuseum
- External puppet-managed rabbit and DB

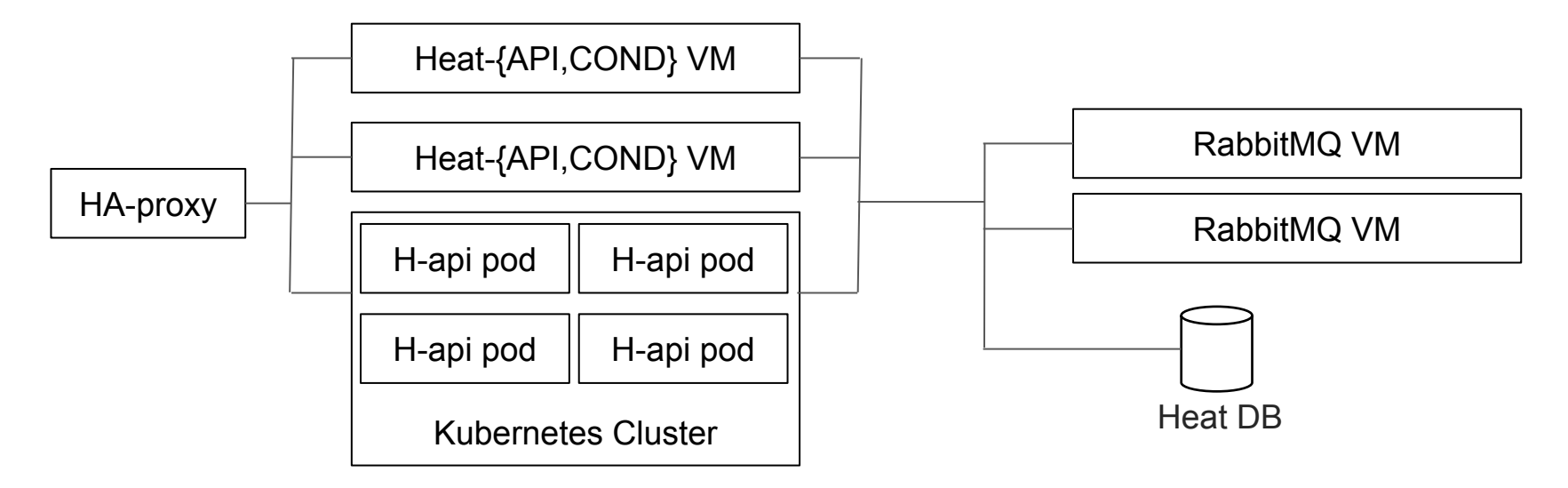

### Use Case 3 - New Region

- New region requirement
	- Ideal for All-In-One with OpenStack-Helm
- Isolated environment
	- No access to container registry
	- No managed storage
	- No access to puppet
- Small scale
	- Well defined use-case
- Kubernetes on demand for users

### Use Case 3 - New Region Architecture

- Single five node kubernetes cluster
	- Manual Deployment with kubeadm
		- Manual import of container images
	- Kubespray has a lot of dependencies on external images
- Self-contained storage
	- Openebs for glance and 'Registry'
- Self-contained container registry
- **External Database**
- Requires Glance, Nova, Neutron, Heat, Magnum

### Conclusion

- Compact configuration with Helm values
	- Common logging and rabbit configuration
- OpenStack Helm can build a cloud out of the box!
	- Ideal for new deployments
	- Large collection of OS charts available
- OpenStack Helm is challenging for a large deployment
	- No external secret management (eg sealed secrets)
	- Strong dependencies on infra charts
	- Helm 3

### Next Steps

- Continue to evaluate different tools
	- Helm3, Kustomize, FluxCD
- GitOps: Automated deployments with FluxCD
- Integrate logging and metrics monitoring
- kustomize with different overlays
- Service Mesh
	- Linkerd vs Istio VS Maesh

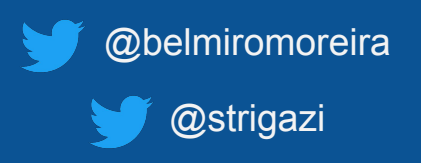

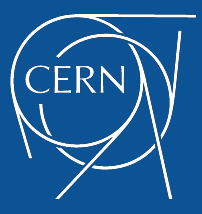

www.cern.ch